Photoshop Serial Key For PC 2022

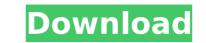

1/4

## Photoshop Crack Download [Mac/Win] [Latest 2022]

Nowadays, it's easier than ever to edit photographs in Photoshop For Windows 10 Crack. Our favorite image manipulation tutorials will show you how it's done. Don't forget to share them with your friends. How to Edit Photos in Photoshop Tutorials Photoshop is known for being easy for people of any skill level to use. The knowledge base of the program is vast. Because of this, many Photoshop tutorials exist, which could be downloaded and completed without any need for Photoshop experience. Depending on what you're trying to achieve, Photoshop can be a powerful tool and many programs are used to take care of every step, from retouching and compositing to manipulation and more. Even if you want to create art or fine pieces, there is the chance that Photoshop will provide the tools you need. There is never a sure thing in photography. The planning and execution could be the difference between a mediocre photo and a stunning one. Photography can be achieved with many tools that could be used to improve the quality of your image. However, the ability to take a great picture is a skill that you can develop and perfect. When you invest the time and effort to learn the skills needed to produce great photos, you should not be disappointed when taking photos becomes easier. With the help of our collection of Photoshop tutorials, you'll feel much more confident and your photoshop tutorials. Some of the more photo you're trying to take, you can probably find a tutorial on Photoshop that will make you an expert in no time. From photo manipulation and retouching to video editing and compositing, there is a broad variety of topics covered by Photoshop tutorials. Some of the most popular Photoshop tutorials include: You'll find a range of topics from photography and graphic design to text editing, design, and more. The Photoshop tutorials are free, while others are not. All are very useful and will teach you a great deal about Photoshop. If you can use Adobe Illustrator and you want to learn to use Photoshop, then you can check

# Photoshop Crack [Latest-2022]

This article shows you how to edit photos in Elements. Before you begin, go to the Control Panel and click on the 'Uninstall Elements' option. At this point, you will need to close down Windows and reboot your computer. Go to Settings and click on Change PC Settings. Under the System section, look for Advance System Settings and click on Troubleshoot. Now, select the Advanced tab on the Troubleshoot dialog box. It will show a message that there is an issue in Windows. Click the OK button to dismiss it and try again. Once you have rebooted, go to Settings and click on Appearance. At the bottom left side of the window, it will show you a list of your installed apps. Scroll down and find Photoshop Activation Code Elements. Now, go to the Store tab and click on Appearance. At the bottom left side of the window, it will show you a list of your installed apps. Scroll down and find Photoshop Elements. Click on the Settings and click on the system section, look for Advanced and click on Reset. Once you have rebooted, go to Settings and click on Appearance. At the bottom left side of the window, it will show you a list of your installed apps. Scroll down and find Photoshop Elements. Click on the Select button to confirm the uninstall of the app. Now, once you are done with your edits, save your work. You can now open the app and continue working. How to Use Photoshop Elements is very easy to use. Like its counterpart, Photoshop, it also comes with layers that you can use to add layers of graphics or photos. The New Document window displays all the available photos and graphics that are stored on your computer. You can also move, scale, crop and edit them to create original new graphics or illustrations. Unlike the professional version of Photoshop, you can access it in both Windows and Mac. You can also work on multiple photos at the same time and access to the features that you use most often. You can also work on multiple photos often window, Mac and Android platforms. However, it is easy to use and anyone can manage

## Photoshop Activation Key

Investigating the influence of frequency components on the contrast sensitivity and visual function of retinitis pigmentosa subjects. To investigate the influence of frequency components on the contrast sensitivity and visual function in retinitis pigmentosa (RP) subjects. A total of 12 RP patients and 17 healthy subjects were recruited for the study. The control group consisted of 17 healthy subjects. The contrast sensitivity of all subjects was measured using the CSV-1000E frequency-contrast sensitivity chart. Visual functions such as visual acuity, reading speed, and motion sensitivity were also measured. Patients with RP showed a significantly lower contrast sensitivity (POne of my favorite authors is Amie Kaufman, and one of her more recent novels is Wither, which I previously reviewed over here. This follow-up book, Wither: The Unbound follows the same family and its experience after the events of Wither take place. In other news, it's that time of year again... New Years!! As the new years resolutions. Some I've made, and failed at. Some, though, I've successfully kept. This year, while I aim to do more of the former, this is something I am looking to improve on: 1. Read. I think this year I'm going to do a bit of a

## What's New In?

High level of sequence conservation in the spike proteins of Japanese encephalitis virus. In the spike (S) glycoprotein of Japanese encephalitis (JE) viruses, a domain in the carboxyl-terminal portion undergoes antigenic variation, and the amino-terminal portion serves as a receptor-binding domain. The conserved regions of the JE virus spike proteins were predicted by the hydropathy analysis of the mature protein sequence. The hydropathy profile consists of a hydrophilic region followed by three hydrophobic regions. The first of the three hydrophobic regions (region I) that overlaps with the HVR lies in the entire carboxyl-terminal portion of the S protein. This hydrophobic region is not highly conserved in length and sequence among different genotypes of the JE virus. In contrast, the second region (region II) lies in the amino-terminal portion of the S protein and includes the receptor-binding domain. This region is highly conserved in length and sequence among different genotypes of the JE virus. The carboxyl-terminal half of the region II, together with the region II of the spike protein contains the essential determinants of receptor binding and the generation of a cross-genotype neutralizing antibody response. The potential usefulness of the sequence alignment analyses for vaccine development was also discussed.Q: Are there any mountain torrents that dump into lakes or even oceans? Is there any stream or river that dumps into the ocean? If yes, what is the ratio of such rivers? A: The name of your question is to a small point wrong, mountain torrents aren't only fed by snow melt, there are several nice streams, but also avalanches and landslides. An example of these avalanches is the Lahr Drei Höhen avalanche. This avalanche made it through the nearby mountain ridge (Kienerspitze), broke loose and flows down 10 km in an avalanche path into the Inn River (Kanall). This is the river that the cities of Kaltenbronn and Lahr are situated on. The

#### **System Requirements:**

Minimum: OS: Windows XP Service Pack 2 (SP2) or later CPU: 1 GHz Memory: 1 GB Graphics: DirectX 9-compatible GPU with 1 GB of RAM DirectX: 9.0c HDD: 4 GB Additional Notes: \*Spelunker HD requires Windows Vista or Windows 7, version 6.0 or later. \*Please make sure you have sufficient RAM (1 GB) to install this game. \*If your PC is experiencing slower game loading times than usual

#### Related links:

http://www.hva-concept.com/photoshop-free/ http://www.moskyshop.com/wp-content/uploads/2022/07/Adobe\_Photoshop\_2021\_Version\_2200.pdf https://greenearthcannaceuticals.com/photoshop-cs5-crack-mega-product-key-full-free-win-mac-updated-2022/ https://trello.com/c/OxYbxSbJ/59-adobe-photoshop-cc-2015-version-17-incl-product-key-for-pc-2022-latest https://alumbramkt.com/photoshop-2021-version-22-3-1-serial-number-3264bit-updated/ http://oag.uz/?p=28775 http://www.male-blog.com/2022/07/05/adobe-photoshop-2022-version-23-2-serial-number-download/ http://www.jobverliebt.de/wp-content/uploads/Adobe\_Photoshop\_2021\_Version\_2201\_Crack\_Full\_Version\_.pdf https://guaraparadise.com/2022/07/05/adobe-photoshop-cc-2015-version-18-crack-mega-free/ https://dogrywka.pl/adobe-photoshop-2021-version-22-1-0-serial-number-keygen-full-version-download-latest/ https://trustymag.com/adobe-photoshop-2022-version-23-2-pc-windows/ https://www.surfcentertarifa.com/adobe-photoshop-2022-version-23-0-1-crack-with-serial-number-free-march-2022/ http://livefitmag.online/?p=7955 https://leykaclub.com/wp-content/uploads/2022/07/adobe\_photoshop\_2022\_\_serial\_number\_and\_product\_key\_crack\_\_\_march2022.pdf http://www.4aquan.com/wp-content/uploads/2022/07/Adobe\_Photoshop\_CC\_2015\_Version\_17\_With\_Serial\_Key\_Download\_PCWindows.pdf http://realslant.com/?p=11069 https://www.latablademultiplicar.com/?p=9105 https://livesound.store/photoshop-2021-version-22-2-keygen-crack-setup-activation-code-free-128276/ https://xtc-hair.com/adobe-photoshop-2021-version-22-4-crack-patch-license-keygen-for-pc/ https://ideaboz.com/wp-content/uploads/2022/07/Photoshop\_2022\_\_With\_Full\_Keygen\_For\_PC.pdf https://wakelet.com/wake/YuUAQB3aclq7m52JzL4eh https://instafede.com/photoshop-cc-2019-version-20-key-generator-free-for-pc-latest-2022/ https://coleccionohistorias.com/2022/07/05/adobe-photoshop-cs3-crack-with-serial-number-free-updated-2022/ https://psychomotorsports.com/boats/29743-photoshop-2021-version-22-4-3/ https://cuteteddybearpuppies.com/2022/07/photoshop-cc-2018-nulled-free-registration-code-free-updated-2022/ http://ksycomputer.com/?p=32256 https://mashxingon.com/photoshop-cc-2019-mem-patch-download/ https://cecj.be/wp-content/uploads/2022/07/Adobe\_Photoshop\_2021\_version\_22.pdf https://heronetworktv.com/wp-content/uploads/2022/07/harneyl.pdf https://www.distributorbangunan.com/photoshop-cc-hack-patch-full-version/

4 / 4